# **SWF Editor**

# **Matthew R. Peterson**

 **Dreamweaver CS4 All-in-One For Dummies** Sue Jenkins,Richard Wagner,2009-01-23 Web site designers, Web developers, and visual designers all use Dreamweaver CS4 to build world class Web sites. Whether you're just starting out or you're a design pro, DreamweaverCS4 All-In-One for Dummies makes Web development easy! You'll start with Dreamweaver basics and the essentials of a good Web site. Then you'll learn to add zing with Spry effects, set up Contribute, build dynamic pages, extend your site with Web applications, configure database connections using PHP, ASP.NET, or ColdFusion, and more! Discover how to: Get familiar with Dreamweaver's workspace, use the toolbars and panels, and set preferences Plan, design, build, and manage a site that meets your audience's expectations Add Flash files, movies, and sound, and keep your site updated with Cascading Style Sheets Create and use code snippets and history panel commands Follow the right steps for setting up links Incorporate interactive images to build visually appealing Web pages Use layers with CSS, JavaScript behaviors, or Flash® movies Review source formatting and clean up your code to avoid errors when publishing your site Capture attention with dynamic content and forms Dreamweaver CS4 All-In-One for Dummies is divided into nine minibooks: Getting Started Mastering the Basics Working Like the Pros Energizing Your Site Publishing Your Site Working Collaboratively Building Web Applications Making Pages Dynamic Developing Applications Rapidly Your one-stop Dreamweaver reference is Dreamweaver CS4 All-In-One for Dummies!

 Dreamweaver CS5 All-in-One For Dummies Sue Jenkins,Richard Wagner,2010-05-14 Everything web designers need to build sites with Dreamweaver Dreamweaver is the leading website creation tool, with 90 percent of the market share. The nine minibooks that make up this guide cover getting started with Dreamweaver CS5, creating and publishing great sites, making pages dynamic, building web applications, and much more, including all the upgrades in Dreamweaver CS5. Dreamweaver is the gold standard for website development software; this complete reference covers what both beginners and intermediatelevel users need to know to make the most of Dreamweaver CS5 and create professional-quality sites Nine minibooks cover getting started, mastering Dreamweaver basics, working like a pro, energizing your site, publishing your site, working collaboratively, building Web applications, making pages dynamic, and developing applications rapidly Teaches how to customize the workspace; understand the Panels and Properties Inspector; plan, design, and manage your site; work with text and graphics; add Flash, movies, and sound; work with Cascading Style Sheets, JavaScript, and Ajax, connect to a database, and much more Dreamweaver CS5 All-in-One For Dummies gives web designers essential information for creating, managing, and maintaining all types of websites.

 PC Mag ,2002-01-29 PCMag.com is a leading authority on technology, delivering Labs-based, independent reviews of the latest products and services. Our expert industry analysis and practical solutions help you make better buying decisions and get more from technology.

 **Flash Journalism** Mindy McAdams,2012-09-10 This book will assist journalists and Flash developers who are working together to bring video, audio, still photos, and animated graphics together into one complete Web-based package. This book is not just another Flash book because it focuses on the need of journalists to tell an accurate story and provide accurate graphics. This book will illustrate how to animate graphics such as maps, illustrations, and

diagrams using Flash. It will show journalists how to integrate high-quality photos and audio interviews into a complete news package for the Web. Each lesson in the book is followed by a learning summary so that journalists can review the skills they have acquired along the way. In addition, the book's six case studies will allow readers to study the characteristics of news packages created with Flash by journalists and Web developers at The Washington Post, MSNBC.com, and Canadian and European news organizations.

 Sams Teach Yourself Adobe Flash CS4 Professional in 24 Hours. Adobe Reader Phillip Kerman,Lynn Beighley, In just 24 lessons of one hour or less, you can learn how to design, create, and deploy high-impact graphics and animation with Adobe Flash CS4 Professional. Using this book's straightforward, step-by-step approach, you'll master the skills and technologies you need, from creating interactivity and animation to optimizing and publishing your Flash movies on the Web. Each lesson builds on what you've already learned, giving you a rock-solid foundation for realworld success! \* Full-color figures and clear step-by-step instructions visually show you how to use Flash. \* Quizzes and Exercises at the end of each chapter help you test your knowledge. \* Notes, Tips, and Cautions provide related information, advice, and warnings. Learn how to… \* Make the most of the updated Flash interface, including its new Motion tools \* Draw and paint original art in Flash \* Use layers and the Library to efficiently organize your content \* Build animations using shape tweening, Flash CS4's new motion tweening, and advanced inverse kinematics \* Create special effects with shapes, filters, and the new Deco Tool \* Add interactivity to your Flash movies \* Integrate a wide spectrum of audio and video content \* Use ready-built components to create sophisticated content without

programming \* Get started with ActionScript 3 \* Publish your movies to the Web \* Design modular Flash sites that load quickly and perform well Phillip Kerman is an internationally recognized expert on the use of the Web and multimedia for training and entertainment. He has frequently presented at Macromedia and Adobe user conferences, and has taught Flash and other Adobe Web development technologies to working web professionals worldwide. Lynn Beighley, a freelance web programmer and designer, has written several Flash, Dreamweaver, and Photoshop books and training CDs. She has worked at Los Alamos National Labs, Palm, and Yahoo! Her dynamic Flash advertisements have appeared on Yahoo!'s home page.

 Unarrested Archives Linda M. Morra,2015-01-15 Calling upon the archives of Canadian writers E. Pauline Johnson (1861–1913), Emily Carr (1871–1945), Sheila Watson (1909–1998), Jane Rule (1931–2007), and M. NourbeSe Philip (1947– ), Linda M. Morra explores the ways in which women's archives have been uniquely conceptualized in scholarly discourses and shaped by socio-political forces. She also provides a framework for understanding the creative interventions these women staged to protect their records. Through these case studies, Morra traces the influence of institutions such as national archives and libraries, and regulatory bodies such as border service agencies on the creation, presentation, and preservation of women's archival collections. The deliberate selection of the five literary case studies allows Morra to examine changing archival practices over time, shifting definitions of nationhood and national literary history, varying treatments of race, gender, and sexual orientation, and the ways in which these forces affected the writers' reputations and their archives. Morra also productively reflects on Jacques Derrida's Archive Fever and postmodern feminist

scholarship related to the relationship between writing, authority, and identity to showcase the ways in which female writers in Canada have represented themselves and their careers in the public record.

 Illustrator CS3 Bible Ted Alspach,2013-05-06 Adobe insider Ted Alspach helps you unlock the power of CS3 The new CS3 version of Illustrator is light years beyond previous versions, and whether you're a novice or veteran designer, you'll want to get quickly up to speed on this powerful new tool. With clear explanations and plenty of examples, Adobe insider Ted Alspach reveals the secrets on how to best use Illustrator CS3 for Web graphics, integrate it with the rest of the Creative Suite, work in 3D—and above all, why it's such a radical step up from CS2. Tap the power of Illustrator CS3 for your projects with this in-depth guide from an industry expert. Use Live Color to get color options you never had before Integrate Illustrator CS3 seamlessly with Photoshop and Flash Quickly start new documents with preset profiles Work easily with transparency, fonts, styles, and effects Get more out of Illustrator with hundreds of tips and tricks Learn about scripting and Web graphics generation for online design Customize the Illustrator workspace Generate color sets with Live Color Create graphics for the Web

 Adobe Dreamweaver CS6 Bible Joseph Lowery,2012-06-27 Thoroughly covers the latest version of the leading website development software Web designers rely on Dreamweaver to create functional, attractive websites quickly and efficiently. The newest version adds some important functionality for tablet and smart phone screens, HTML5 enhancements, CSS3 updates, and native mobile application development for iOS, Android, and other platforms. This comprehensive guide covers them all and much more, making it the complete course in Dreamweaver for new users as well as a vital guide to help experienced

designers delve deeper into more advanced topics. Covers all the updates in the newest version of Dreamweaver, including multi-screen, responsive web design for desktop, tablets, and phones; plug-in free video and audio playback; new web font support; and native mobile application development for Apple iOS, Google Android, Palm, Symbian, BlackBerry, and other platforms Features all the basic information for new users as well as detailed coverage of more advanced topics Shows how to set preferences, access the code directly, build pages using style sheets, work with text and images, set up tables, create interactive forms, and use frames and framesets Explores JavaScript frameworks, powering Ajax pages with jQuery, making data dynamic, using content management systems like WordPress, inserting Flash elements, using video and audio, integrating with XML and XSLT, animating with CSS3, and much more Dreamweaver CS6 Bible is the A-to-Z Dreamweaver reference for all web developers.

 SOCRATES Bryan Mead,ARGHYA CHAKRABORTY,PINAKI RANJAN DAS,Arvi Sepp,Grady Harp,Dr. Abdus Shahid,2015-01-14 SOCRATES is an international, multilingual, multi-disciplinary refereed and indexed scholarly journal produced as par of the Harvard Dataverse Network. This journal appears quarterly in English, Hindi, Persian in 22 disciplines. About this Issue This is the final issue of Socrates Vol. 2. divided into five sections. The first section of this issue Language & Literature- English contains a Film Analysis that covers Japanese society, Post-WWII. The second section of this issue Gender and sexuality studies contains a paper that foregrounds the issues of choice and consent for women which can in true terms establish them as 'free agents' and destabilize the master-slave hierarchical relation. The third section of this issue Short Comment Contains a short comment on film version of

important German literary work "Die neuen Leiden des jungen W." The fourth section of this issue, The New Book contains review of a new book that recollects the "Memories of a Dialysis Patient" The final section of this issue Children & Maternal Health - Informative Article contains an informative article from the domain of Children & Maternal Health. This paper attempts to show that mobile eHealth services are a perfect companion of the pregnant women in various stages of pregnancy and highlights the necessity to analyse the requirements of the pregnant women and their technological skills as user of the eHealth services arises before deployment of it.

 **Objects, Models, Components, Patterns** Jan Vitek,2010-06-17 This book constitutes the proceedings of the 48th International Conference on Objects, Models, Components, Patterns, held in Málaga, Spain, in June/July 2010.

 Modeling and Using Context Michael Beigl,Henning Christiansen,Thomas R. Roth-Berghofer,Anders Kofod-Petersen,Kenny R. Coventry,Hedda R.

Schmidtke,2011-09-25 This book constitutes the proceedings of the 7th International and Interdisciplinary Conference on Modeling and Using Context, CONTEXT 2011, held in Karlsruhe, Germany in September 2011. The 17 full papers and 7 short papers presented were carefully reviewed and selected from 54 submissions. In addition the book contains two keynote speeches and 8 poster papers. They cover cutting-edge results from the wide range of disciplines concerned with context, including the cognitive sciences (linguistics, psychology, philosophy, computer science, neuroscience), the social sciences and organization sciences, and all application areas.

PC Magazine ,2002

The Essential Guide to Dreamweaver CS4 with CSS,

Ajax, and PHP David Powers,2009-02-18 Dreamweaver CS4 is a massive step forward in terms of integration with the rest of the CS4 suite (Flash, Fireworks, Photoshop, etc.), and also includes whole host of exciting features of its own. The Essential Guide to Dreamweaver CS4 with CSS, Ajax, and PHP concentrates on getting the most out of Dreamweaver CS4, rather than going into every menu item and toolbar icon. The emphasis is on developing websites compliant with the latest web standards, using CSS, JavaScript libraries (with particular emphasis on Spry, Adobe's implementation of Ajax), and PHP. The book covers all aspects of the new user interface, including workspace layouts, iconic panels, the related documents feature, Live View, Code Navigator, and Live Code. It also shows how to use the improved CSS editing features, and JavaScript code introspection. There is also coverage of other new features, such as version control through Subversion integration, and the improved support for Photoshop integration through the use of Smart Objects. Takes you through your development environment set up Covers everything you need to create both standards compliant web sites, and dynamic web applications Teaches real world techniques using a series of step by step tutorials

 Adobe GoLive 6.0 Adobe Creative Team,2002 Includes CD-ROM in back of book.

 **Using Macromedia Flash MX** Michael Hurwicz,Laura McCabe,2003 Annotation The only comprehensive reference to Flash that creative professionals and Flash gurus will need! Covering basic skills quickly and concisely, it allows more time to be spent on more advanced topics.nbsp;Organised by topic, readers can jump in and learn only what they need to complete the task at hand. nbsp; Completely up20020828d and expanded to cover all aspects of Flash MX, including Flash's upgraded ActionScript and interface features. Concise and complete, containing the information that busy professionals need without any of the fluff. Includes contributions from several highly respected Flash professionals; they give real-world tasks and tips as well as answers to questions they've been hearing for years as trainers. Cyndy Cashman is the founder and president of Breakaway Interactive Training and Digital Media Center, located in Norman, Oklahoma. Her company is a Macromedia-authorized training center providing training and consulting services for interactive media. She has been using and teaching advanced Flash topics for many years. Michael Hurwicz has been using Flash 5 intensively since it first came out. He has written about Macromedia Director, discreet 3d Studio Max, and eRain Swift3D for WebTools. A full-time freelance writer for 16 years, he has written books on networks and architecture. nbsp.

 **Macromedia Flash 8 @work** Phillip Kerman,2006 CD-ROM contains starting templates for each standalone project, source files for all projects and completed projects.

 **Inside Dreamweaver MX** Laura Gutman,Patricia J. Ayers,Donald S. Booth,2002 Annotation This title has a solid mix of in-depth explanation of Dreamweaver X features and real-world tips and tricks to make Dreamweaver work. Includes detailed explanations, real-world tips, and useful tutorials on all Dreamweaver functions.

**Straight To The Point - Dreamweaver CS4** Dinesh Maidasani,2010

 Macromedia Dreamweaver MX Khristine Annwn Page,2003 Leads readers through a series of eighteen lessons in which they learn how to create and maintain Web sites of their own. The lessons provide twenty-three hours of tutorials designed to take the reader through Dreamweaver's powerful tools.

#### **Interactive QuickTime** Matthew R.

Peterson,2003-09-29 Interactivity is one of the most captivating topics for today's online community. It is a fastgrowing field pushed by the rapid development and dispersion of Java, Shockwave, Flash, and QuickTime. While several good books are available about the interactive capabilities of Java, Shockwave, and Flash, until now there hasn't been a book about QuickTime interactivity. A logical follow-up to QuickTime for the Web, this eagerly awaited book by Matthew Peterson details the power of QuickTime's wired media technology and provides a resource for professionals developing and deploying interactive QuickTime content. This content can extend far beyond simple movies—it can act as application user interfaces, educational multimedia, scientific display panels, musical instruments, games and puzzles, etc., and can interact with you, your browser, a server, or with other movies. Describes concepts and techniques of interactivity applicable to technologies beyond QuickTime—including Flash. Features real-world, hands-on projects of progressive sophistication allowing developers to start with a project appropriate to their own level of QuickTime experience.

This is likewise one of the factors by obtaining the soft documents of this **SWF Editor** by online. You might not require more times to spend to go to the book foundation as well as search for them. In some cases, you likewise realize not discover the revelation SWF Editor that you are looking for. It will entirely squander the time.

However below, behind you visit this web page, it will be fittingly completely easy to get as capably as download lead SWF Editor

It will not bow to many time as we accustom before. You can realize it though discharge duty something else at home and even in your workplace. correspondingly easy! So, are you question? Just exercise just what we give below as competently as review **SWF Editor** what you subsequently to read!

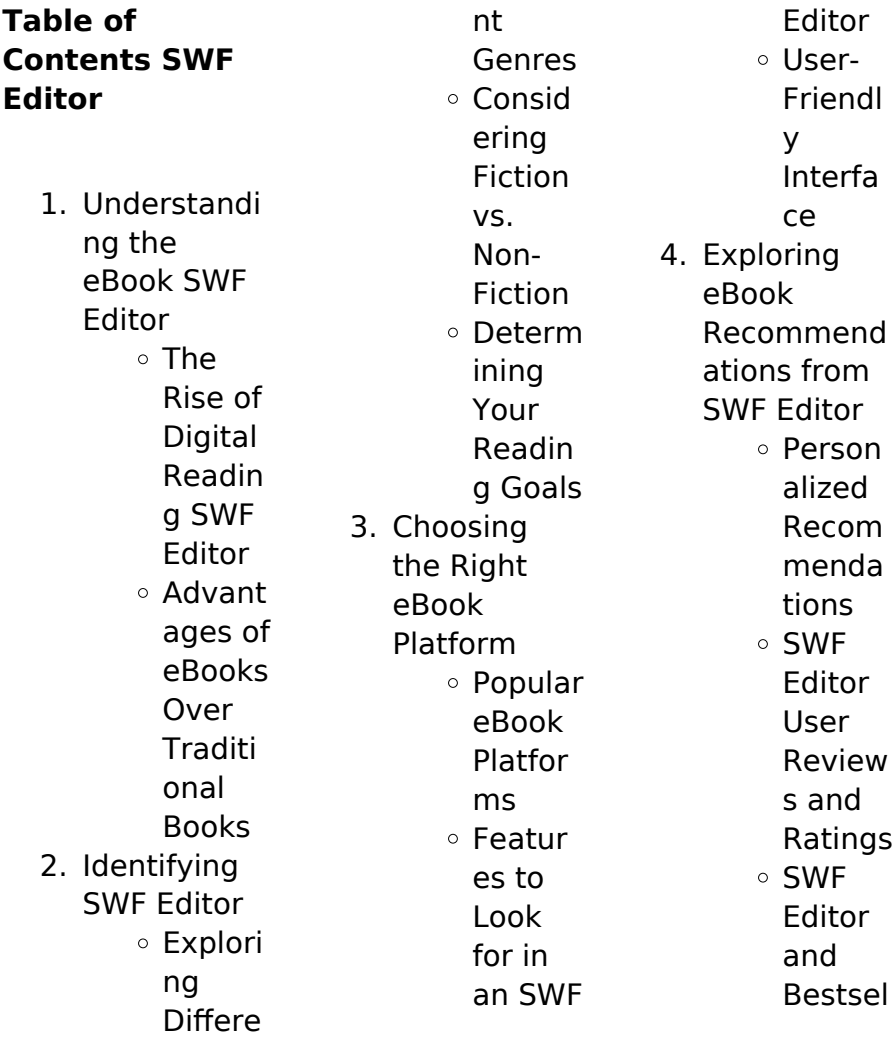

#### **SWF Editor**

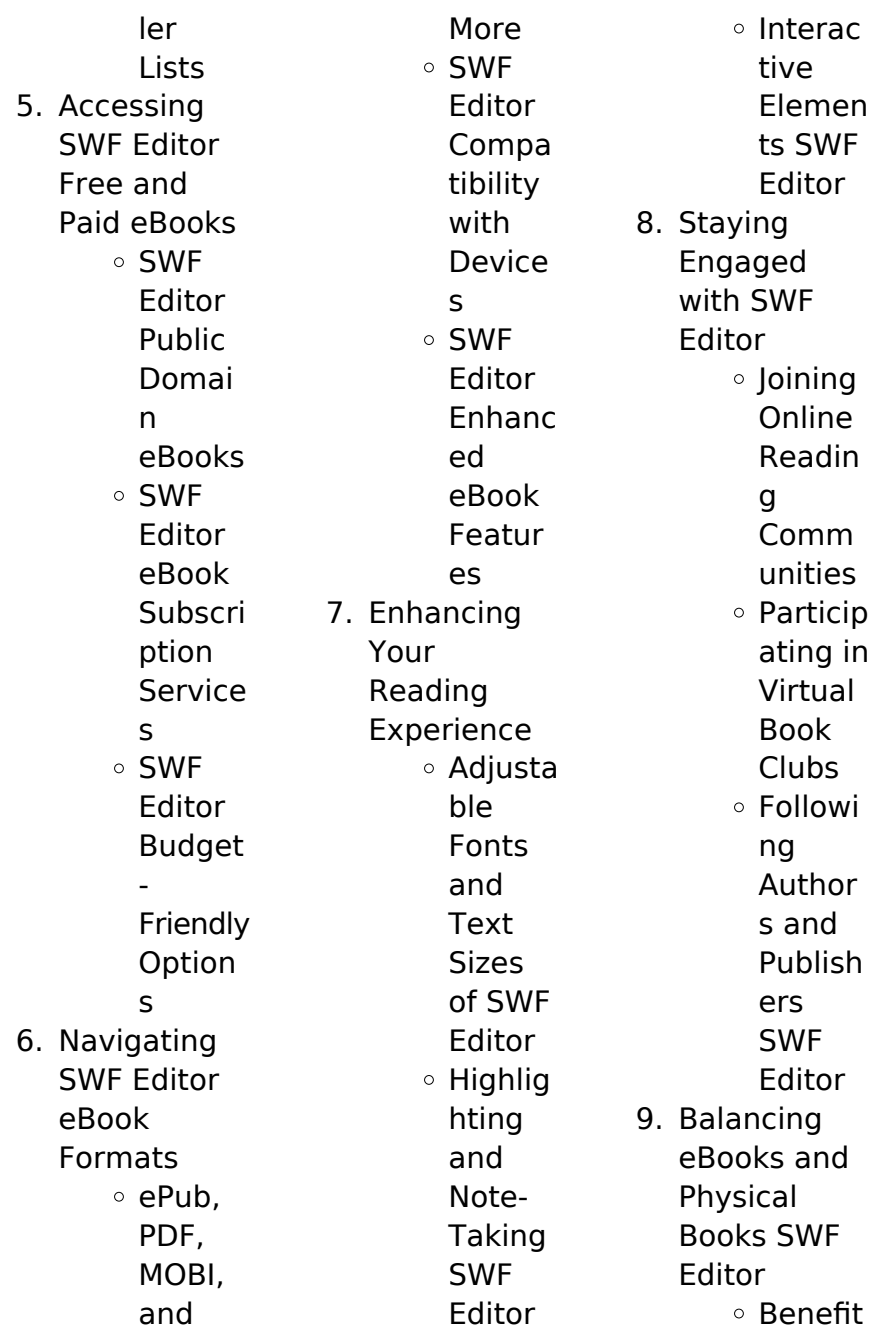

#### **SWF Editor**

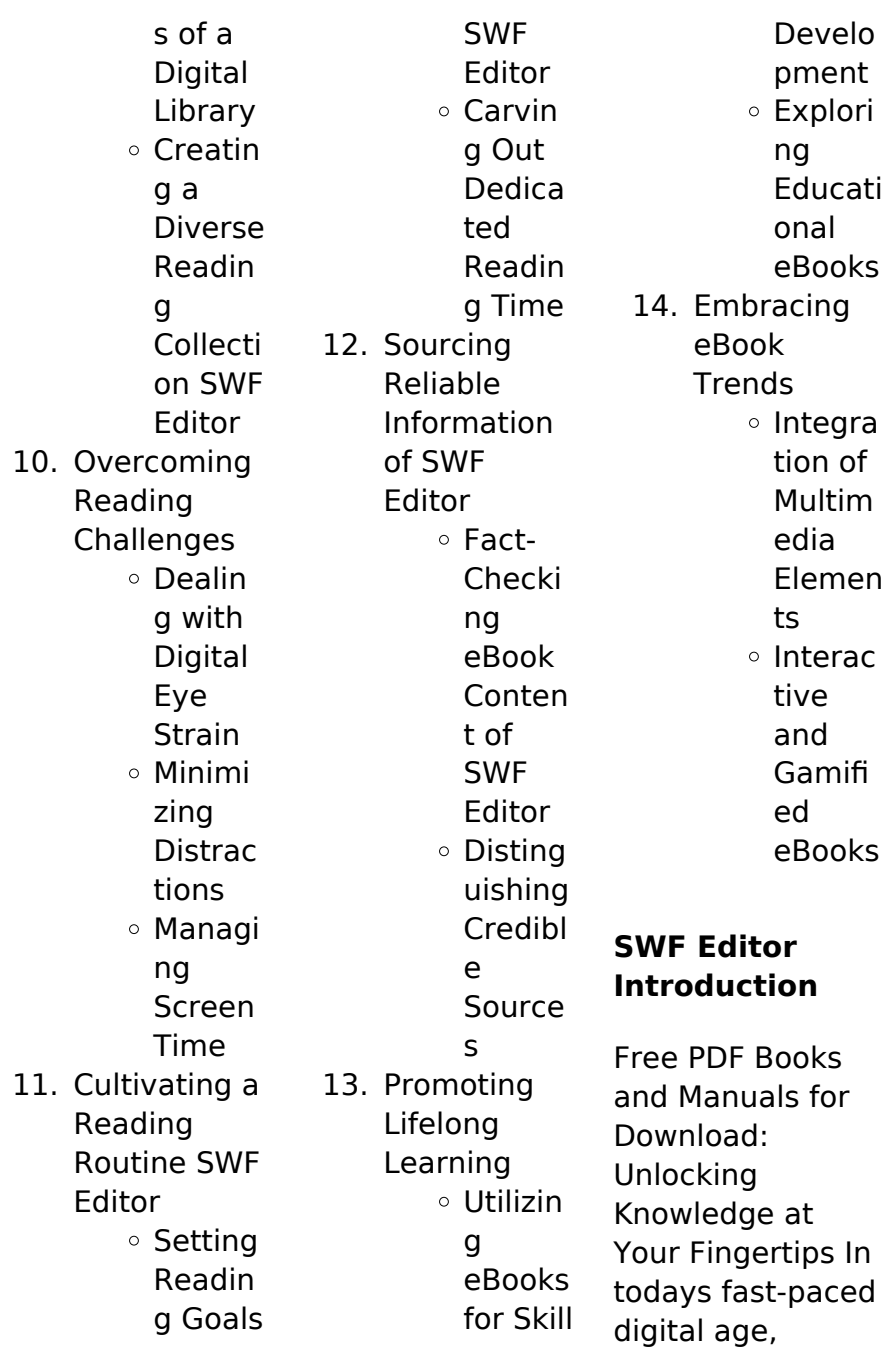

obtaining valuable knowledge has become easier than ever. Thanks to the internet, a vast array of books and manuals are now available for free download in PDF format. Whether you are a student, professional, or simply an avid reader, this treasure trove of downloadable resources offers a wealth of information, conveniently accessible anytime, anywhere. The advent of online libraries and platforms dedicated to sharing knowledge has revolutionized the way we consume information. No

longer confined to physical libraries or bookstores, readers can now access an extensive collection of digital books and manuals with just a few clicks. These resources, available in PDF, Microsoft Word, and PowerPoint formats, cater to a wide range of interests, including literature, technology, science, history, and much more. One notable platform where you can explore and download free SWF Editor PDF books and manuals is the internets largest free library. Hosted online, this catalog compiles a vast

assortment of documents, making it a veritable goldmine of knowledge. With its easy-to-use website interface and customizable PDF generator, this platform offers a userfriendly experience, allowing individuals to effortlessly navigate and access the information they seek. The availability of free PDF books and manuals on this platform demonstrates its commitment to democratizing education and empowering individuals with the tools needed to succeed in their chosen

fields. It allows anyone, regardless of their background or financial limitations, to expand their horizons and gain insights from experts in various disciplines. One of the most significant advantages of downloading PDF books and manuals lies in their portability. Unlike physical copies, digital books can be stored and carried on a single device, such as a tablet or smartphone, saving valuable space and weight. This convenience makes it possible for readers to have their entire library at their fingertips,

whether they are commuting, traveling, or simply enjoying a lazy afternoon at home. Additionally, digital files are easily searchable, enabling readers to locate specific information within seconds. With a few keystrokes, users can search for keywords, topics, or phrases, making research and finding relevant information a breeze. This efficiency saves time and effort, streamlining the learning process and allowing individuals to focus on extracting the information they need. Furthermore, the availability of free

PDF books and manuals fosters a culture of continuous learning. By removing financial barriers, more people can access educational resources and pursue lifelong learning, contributing to personal growth and professional development. This democratization of knowledge promotes intellectual curiosity and empowers individuals to become lifelong learners, promoting progress and innovation in various fields. It is worth noting that while accessing free SWF Editor PDF books and

manuals is convenient and cost-effective, it is vital to respect copyright laws and intellectual property rights. Platforms offering free downloads often operate within legal boundaries, ensuring that the materials they provide are either in the public domain or authorized for distribution. By adhering to copyright laws, users can enjoy the benefits of free access to knowledge while supporting the authors and publishers who make these resources available. In conclusion, the availability of SWF Editor free PDF

books and manuals for download has revolutionized the way we access and consume knowledge. With just a few clicks, individuals can explore a vast collection of resources across different disciplines, all free of charge. This accessibility empowers individuals to become lifelong learners, contributing to personal growth, professional development, and the advancement of society as a whole. So why not unlock a world of knowledge today? Start exploring the vast sea of free PDF books and manuals waiting to be

discovered right at your fingertips.

## **FAQs About SWF Editor Books**

How do I know which eBook platform is the best for me? Finding the best eBook platform depends on your reading preferences and device compatibility. Research different platforms, read user reviews, and explore their features before making a choice. Are free eBooks of good quality? Yes, many reputable platforms offer high-quality free eBooks, including classics and public domain works. However,

make sure to verify the source to ensure the eBook credibility. Can I read eBooks without an eReader? Absolutely! Most eBook platforms offer web-based readers or mobile apps that allow you to read eBooks on your computer, tablet, or smartphone. How do I avoid digital eye strain while reading eBooks? To prevent digital eye strain, take regular breaks, adjust the font size and background color, and ensure proper lighting while reading eBooks. What the advantage of interactive eBooks? Interactive

eBooks incorporate multimedia elements, quizzes, and activities, enhancing the reader engagement and providing a more immersive learning experience. SWF Editor is one of the best book in our library for free trial. We provide copy of SWF Editor in digital format, so the resources that you find are reliable. There are also many Ebooks of related with SWF Editor. Where to download SWF Editor online for free? Are you looking for SWF Editor PDF? This is definitely going to save you time and cash in something you should think about.

## **SWF Editor :**

All Lab Manuals Pre-Lab Safety Certification & All Lab Manuals · Practice Exams · Course Description ... Experiment 13: Seawater Titration · Experiment 14: Hydrogen Spectrum. Kingsborough Biology 13 Lab Manual Pdf Kingsborough Biology 13 Lab Manual Pdf. INTRODUCTION Kingsborough Biology 13 Lab Manual Pdf. (2023) GENERAL BIOLOGY (BIO 01300) SYLLABUS The required textbook readings and lab manual

for this course are both provided online by the instructor. ... LABORATORY OUTLINE BIOLOGY 13. Laboratory Exercises ... Lab Paper Instructions.pdf - BIO 13 - Fall 2022 D. Sprague... In this paper, you will summarize the research question that you are testing (including the most recent scientific literature related to your question), methods ... BIO 13 - CUNY Kingsborough Community College ... Bio 13 Lab manual. To answer the questions, use Wee. Verified **Solutions** available. BIO 13. **CUNY** 

Kingsborough Community College. 16 views · Lab ... BIOLOGY 12 Human Anatomy and Physiology The ebook is supplied for this course at no cost on Blackboard. Lab manual: Laboratory Manual for Human Anatomy and Physiology a hands-on approach- pig version. Development of an Online General Biology Open ... by DY Brogun ·  $2021 \cdot$  Cited by 3 — In light of this, we embarked on the development of a comprehensive, fully online, and openly licensed laboratory manual for a sec-  $ond$ -  $\overline{\phantom{a}}$ "Manifold Copy Of

General Biology Laboratory Manual Oer ... This Open Educational Resource Laboratory Manual was funded in part by the OER Grant at the Kingsborough **Community** College - The City University of New York. BIO Course Syllabi Course Syllabi · Bio 100 Selected topics in Biology · Bio11 Anatomy and Physiology I · Bio12 Anatomy and Physiology II · Bio13 General Biology I · Bio14 General ... Week 6 Lab Exercise on Diffusion, Osmosis, and Selective ... Some of these exercises are similar to the exercises in Week 6 of your online

Bio 13 Lab manual. ... To answer the questions, go to the following website: youtube ... X L R It is important to read your. Owner Manual and become familiar with the information ... Cadillac owner Center at My GMLink, visit www.cadillac.com . Certain ... GM Owner Manuals 2006 Cadillac XLR Owner Manual M. Page 2. GENERAL MOTORS, GM, the GM Emblem ... Roadside Service is prepared to assist owners who have hearing difficulties or ... 2006 Cadillac XLR/XLR-V Owner Manual Contains information on the proper

operation and care of the vehicle. The Owner Guide may include Maintenance Schedule. Owner Guide supplements are available ... Repair Manuals & Literature for Cadillac XLR Get the best deals on Repair Manuals & Literature for Cadillac XLR when you shop the largest online selection at eBay.com. Free shipping on many items ... User manual Cadillac XLR (2006) (English - 456 pages) Manual. View the manual for the Cadillac XLR (2006) here, for free. This manual comes under the category cars and

has been rated by 1 people with an average ... 2006 Cadillac XLR – Owner's Manual – 456 Pages ... Cadillac · 2006 XLR · Owner's Manual. 2006 Cadillac XLR — Owner's Manual. Posted on 10 Apr, 2020. Model: 2006 Cadillac XLR Pages: 456. File  $size: 4 \, MR$  2006 Cadillac Xlr owners manual - OwnersMan The Cadillac Xlr owner's manual is a comprehensive guide provided by Cadillac to assist owners in understanding and operating their specific model of the ... Free 2006 Cadillac XLR Owner's Manual - VinCheck.info Sep 20, 2022 — Free

2006 Cadillac XLR Owner's Manual. Find detailed technical information on your Cadillac vehicle operation & maintenance. 2006 Cadillac XLR (YX-Platform) Service Manual Set 2006 Cadillac XLR (YX-Platform) Service Manual Set. Contains Factory Authorized Service information written by General Motors. Cadette Babysitting Badge Worksheet.pdf Cadette Babysitting Badge Worksheet.pdf Babysitter.pdf (If you attend a course that includes first aid training, that course completes both this step and step 1 of the Cadette First Aid badge.) OR. Interview five ... Cadette Babysitter Badge To earn this badge, complete the requirements in Cadette Babysitter Badge Requirements. Find out where to place Brownie badges & insignia. Girl Scout badges ... Cadette Babysitter Badge Requirements This 8-page pamphlet provides the steps needed for the Cadette age level girl to earn her Babysitter Badge. Badge sold separately. Pamphlet is threehole ... 32 Cadette GS  $\sim$ Babysitting Badge ideas Aug 20, 2018 - Cadette

Girl Scout  $\sim$ Babysitting Badge. See more ideas about babysitting, babysitter, babysitting kit. BABYSITTER CADETTE BADGE REQUIREMENTS This 8-page pamphlet provides the steps needed for the Cadette age level girl to earn her Babysitter Badge. Badge sold separately. Pamphlet is threehole ... Girl Scouts - Safe Sitter® Safe Sitter® programs help Girl Scouts meet requirements for their Independence Badge, Babysitting Badge, and First Aid Badge. Compare program options below ...

#### **SWF Editor**

Cadette Babysitter How-To Guide This guide will help you work through the babysitter badge with your Girl Scout Cadette. ... Badge Requirement: Practice your babysitting skills. Supplies Needed. Cadette Babysitter Download - Step 1: How Kids Develop Included with the Cadette Babysitter badge download. It's very different

when you're babysitting a twoyear-old rather than an eightyear old.

Best Sellers - Books ::

[sugar alcohol on](https://www.freenew.net/primo-explore/scholarship/?k=Sugar_Alcohol_On_Low_Carb_Diet.pdf) [low carb diet](https://www.freenew.net/primo-explore/scholarship/?k=Sugar_Alcohol_On_Low_Carb_Diet.pdf) [story of twas the](https://www.freenew.net/primo-explore/scholarship/?k=Story_Of_Twas_The_Night_Before_Christmas.pdf) [night before](https://www.freenew.net/primo-explore/scholarship/?k=Story_Of_Twas_The_Night_Before_Christmas.pdf) [christmas](https://www.freenew.net/primo-explore/scholarship/?k=Story_Of_Twas_The_Night_Before_Christmas.pdf) [stories of great](https://www.freenew.net/primo-explore/scholarship/?k=Stories-Of-Great-Americans-For-Little-Americans.pdf) [americans for](https://www.freenew.net/primo-explore/scholarship/?k=Stories-Of-Great-Americans-For-Little-Americans.pdf) [little americans](https://www.freenew.net/primo-explore/scholarship/?k=Stories-Of-Great-Americans-For-Little-Americans.pdf) [street pacing](https://www.freenew.net/primo-explore/scholarship/?k=street-pacing-guide-fifth-grade-alabama.pdf) [guide fifth grade](https://www.freenew.net/primo-explore/scholarship/?k=street-pacing-guide-fifth-grade-alabama.pdf) [alabama](https://www.freenew.net/primo-explore/scholarship/?k=street-pacing-guide-fifth-grade-alabama.pdf) [storekeeper job](https://www.freenew.net/primo-explore/scholarship/?k=storekeeper_job_interview_questions.pdf) [interview](https://www.freenew.net/primo-explore/scholarship/?k=storekeeper_job_interview_questions.pdf)

[questions](https://www.freenew.net/primo-explore/scholarship/?k=storekeeper_job_interview_questions.pdf) [student user](https://www.freenew.net/primo-explore/scholarship/?k=Student-User-Guide-For-Econportal-Macroeconomics-Third-Edition.pdf) [guide for](https://www.freenew.net/primo-explore/scholarship/?k=Student-User-Guide-For-Econportal-Macroeconomics-Third-Edition.pdf) [econportal](https://www.freenew.net/primo-explore/scholarship/?k=Student-User-Guide-For-Econportal-Macroeconomics-Third-Edition.pdf) [macroeconomics](https://www.freenew.net/primo-explore/scholarship/?k=Student-User-Guide-For-Econportal-Macroeconomics-Third-Edition.pdf) [third edition](https://www.freenew.net/primo-explore/scholarship/?k=Student-User-Guide-For-Econportal-Macroeconomics-Third-Edition.pdf) [study guide for](https://www.freenew.net/primo-explore/scholarship/?k=Study-Guide-For-Cuny-Administrative-Assistant-Exam.pdf) **[cuny](https://www.freenew.net/primo-explore/scholarship/?k=Study-Guide-For-Cuny-Administrative-Assistant-Exam.pdf)** [administrative](https://www.freenew.net/primo-explore/scholarship/?k=Study-Guide-For-Cuny-Administrative-Assistant-Exam.pdf) [assistant exam](https://www.freenew.net/primo-explore/scholarship/?k=Study-Guide-For-Cuny-Administrative-Assistant-Exam.pdf) [stratosphere](https://www.freenew.net/primo-explore/scholarship/?k=Stratosphere-Integrating-Technology-Pedagogy-And-Change-Knowledge.pdf) [integrating](https://www.freenew.net/primo-explore/scholarship/?k=Stratosphere-Integrating-Technology-Pedagogy-And-Change-Knowledge.pdf) [technology](https://www.freenew.net/primo-explore/scholarship/?k=Stratosphere-Integrating-Technology-Pedagogy-And-Change-Knowledge.pdf) [pedagogy and](https://www.freenew.net/primo-explore/scholarship/?k=Stratosphere-Integrating-Technology-Pedagogy-And-Change-Knowledge.pdf) [change](https://www.freenew.net/primo-explore/scholarship/?k=Stratosphere-Integrating-Technology-Pedagogy-And-Change-Knowledge.pdf) [knowledge](https://www.freenew.net/primo-explore/scholarship/?k=Stratosphere-Integrating-Technology-Pedagogy-And-Change-Knowledge.pdf) [study guide](https://www.freenew.net/primo-explore/scholarship/?k=study-guide-answers-modern-chemistry.pdf) [answers modern](https://www.freenew.net/primo-explore/scholarship/?k=study-guide-answers-modern-chemistry.pdf) [chemistry](https://www.freenew.net/primo-explore/scholarship/?k=study-guide-answers-modern-chemistry.pdf) [student solutions](https://www.freenew.net/primo-explore/scholarship/?k=student-solutions-manual-physics-9e.pdf) [manual physics](https://www.freenew.net/primo-explore/scholarship/?k=student-solutions-manual-physics-9e.pdf) [9e](https://www.freenew.net/primo-explore/scholarship/?k=student-solutions-manual-physics-9e.pdf)